## Chapitre 21

# Calcul de primitives

## 21.1 Calcul pratique de primitives

On note  $\int f(x) dx$  une primitive de la fonction f sur l'intervalle I. Cette notation désigne une fonction, à ne pas confondre avec une intégrale définie  $\int_a^b f(x) \, \mathrm{d} x$  qui est un réel.

THÉORÈME 21.1 : Changement de variables

Soit  $f: I \mapsto \mathbb{R}$  une fonction continue et  $\varphi: J \mapsto I$  une bijection de classe  $\mathcal{C}^1$  de l'intervalle J vers l'intervalle I. Si F est une primitive de f sur I, alors  $F \circ \varphi$  est une primitive de  $(f \circ \varphi) \times \varphi'$  sur l'intervalle J.

En pratique pour calculer une primitive  $F(x) = \int f(x) dx$ , on pose  $x = \varphi(t)$ ,  $dx = \varphi'(t) dt$ , où  $\varphi$  est un  $\mathcal{C}^1$ -difféomorphisme de l'intervalle J vers l'intervalle I et l'on calcule une primitive  $G(t) = F(\varphi(t)) =$  $\int f(\varphi(t))\varphi'(t) dt$  sur l'intervalle J. Ensuite il suffit de remplacer t par  $\varphi^{-1}(x)$ :  $F(x) = G(\varphi^{-1}(t))$ .

 $\blacksquare$  Exercice 21-1 Calculer les primitives suivantes:

1. 
$$
\int \frac{dx}{\sin x} \operatorname{sur} I = ]0, \pi[
$$
\n2. 
$$
\int \frac{dx}{\sin x} \operatorname{sur} I = ]0, +\infty[
$$
\n3. 
$$
\int \frac{dx}{\cos x} \operatorname{sur} I = \mathbb{R}
$$
\n4. 
$$
\int \frac{dx}{x^2 + a^2} \operatorname{sur} I = \mathbb{R} (a > 0)
$$
\n5. 
$$
\int \frac{dx}{\sqrt{a^2 - x^2}} \operatorname{sur} I = ]-a, a[.
$$

### THÉORÈME  $21.2$  : Intégration par parties

H<sub>1</sub> Soient  $u, v: I \mapsto \mathbb{R}$  deux fonctions de classe  $\mathcal{C}^1$  sur l'intervalle *I*.

$$
\int u'(x)v(x) dx = u(x)v(x) - \int u(x)v'(x) dx + C
$$

Exercice 21-2

Alors

Calculer les primitives suivantes:

1.  $\int x \ln(x^2 + 1) \, dx$ ; 2.  $\int (x^2 - x + 3)e^{2x} dx$ ; 3.  $\int e^x \sin x \, dx$ ; 4.  $\int \arctan\left(\frac{x-1}{2}\right)$  $x - 2$  $\int dx$ .

$$
\int (x-a)^{\alpha} dx = \frac{(x-a)^{\alpha+1}}{\alpha+1} \quad (\alpha \neq -1), \quad \int \frac{dx}{x-a} = \ln|x-a|
$$

$$
\int e^{ax} dx = \frac{e^{ax}}{a} \quad (a \neq 0)
$$

$$
\int \sin(ax) dx = -\frac{\cos x}{a} \quad \int \cos(ax) dx = \frac{\sin x}{a} \quad \int \sin(ax) dx = \frac{\cos x}{a} \quad \int \sin(ax) dx = \frac{\sin x}{a} \quad (a \neq 0)
$$

#### Celles à connaître absolument

Soit un réel  $a > 0$ . On obtient les primitives suivantes en factorisant  $a^2$  et en faisant le changement de variables  $u = x/a.$ 

$$
\int \frac{dx}{x^2 + a^2} = \frac{1}{a} \arctan \frac{x}{a}
$$

$$
\int \frac{dx}{x^2 - a^2} = \frac{1}{2a} \ln \left| \frac{x - a}{x + a} \right|
$$

$$
\int \frac{dx}{\sqrt{a^2 - x^2}} = \arcsin \frac{x}{a}
$$

$$
\int \frac{dx}{\sqrt{a^2 + x^2}} = \operatorname{argsh} \frac{x}{a}
$$

où argsh est la bijection réciproque de la fonction sh définie sur  $\mathbb{R}$ , et sa forme logarithmique (bonne à connaître par coeur) s'écrit:

$$
\begin{aligned}\n\text{argsh}(x) &= \ln(x + \sqrt{x^2 + 1}) \\
\int \frac{dx}{\cos^2 x} &= \tan x \\
\int \frac{dx}{\sin^2 x} &= -\cot x \\
\int \tan x \, dx &= -\ln|\cos x| \\
\int \frac{dx}{\sin^2 x} &= -\ln|\cos x| \\
\int \frac{dx}{\sin^2 x} &= -\ln|\cos x| \\
\end{aligned}
$$

Primitives obtenues par changement de variables  $t = \tan \frac{x}{2}$ 

$$
\int \frac{\mathrm{d}x}{\sin x} = \ln \left| \tan \frac{x}{2} \right| \left| \int \frac{\mathrm{d}x}{\sin x} \right| = \ln \left| \tan \frac{x}{2} \right|
$$

Elle s'obtiennent grâce au changement de variables:

$$
t = \tan \frac{x}{2}
$$
\n
$$
dt = \frac{1}{2}(1+t^2) dx
$$
\n
$$
\begin{aligned}\n\text{sin } x &= \frac{1+t^2}{1+t^2} \\
\text{cos } x &= \frac{1-t^2}{1+t^2} \\
\text{tan } x &= \frac{2t}{1-t^2}\n\end{aligned}\n\quad\n\begin{aligned}\n\text{d}t &= \frac{\text{th } \frac{x}{2}}{dt} \\
\text{sin } x &= \frac{1}{2}(1-t^2) dx \\
\text{sin } x &= \frac{1+t^2}{1-t^2} \\
\text{sin } x &= \frac{1+t^2}{1-t^2}\n\end{aligned}
$$

On obtient la primitive suivante en remplaçant x par  $x + \frac{\pi}{2}$ .

$$
\int \frac{dx}{\cos x} = \ln \left| \tan \left( \frac{x}{2} + \frac{\pi}{4} \right) \right|
$$

$$
\int \frac{1}{\cosh x} = 2 \arctan e^x
$$

## 21.2 Fractions rationnelles

 $D$ ÉFINITION  $21.1$  : Fractions rationnelles

Une fraction rationnelle est un « quotient » de deux polynômes  $P,Q \in K[X]$ . On la note  $F(X)$  $P(X)$  $\frac{P(X)}{Q(X)}$ . On note  $\mathbb{K}(X)$  l'ensemble des fractions rationnelles. On peut définir la somme et le produit de deux fractions rationnelles par les formules suivantes:

$$
F_1(X) = \frac{P_1(X)}{Q_1(X)}, \quad F_2(X) = \frac{P_2(X)}{Q_2(X)}
$$

$$
F_1 + F_2 = \frac{P_1 Q_2 + P_2 Q_1}{Q_1 Q_2} \quad F_1 F_2 = \frac{P_1 P_2}{Q_1 Q_2}
$$

Muni de ces lois,  $(\mathbb{K}(X), +, \times)$  est un corps commutatif.

Remarque 224. Si  $\delta = P \wedge Q$ , alors  $P = P_1 \delta$  et  $Q = Q_1 \delta$  avec  $P_1 \wedge Q_1 = 1$  et alors  $\frac{P}{Q} = \frac{P_1 \delta}{Q_1 \delta} = \frac{P_1}{Q_1}$ . On peut également diviser au numérateur et au dénominateur par le coefficient dominant du polynôme  $Q_1$ . Dans la suite, on considérera donc uniquement des fractions rationnelles de la forme  $F = \frac{P}{Q}$  avec  $P \wedge Q = 1$  et  $Q$  un polynôme unitaire.

 $D$ ÉFINITION  $21.2$  : Degré d'une fraction rationnelle Soit une fraction rationnelle  $F = \frac{P}{Q}$  $\frac{1}{Q} \in K(X)$ . On appelle degré de F:

 $\deg F = \deg P - \deg Q \in \mathbb{Z}$ 

On a les mêmes propriétés que pour le degré des polynômes:

$$
\deg(F_1 + F_2) \le \max(\deg F_1, \deg F_2), \quad \deg(F_1 F_2) = \deg F_1 + \deg F_2
$$

Lorsque  $F \neq 0$ , le degré de F est un entier relatif. Lorsque  $F = 0$ , deg  $F = -\infty$ .

DÉFINITION 21.3 : Zéros, pôles d'une fraction rationnelle, fonctions rationnelles Soit  $F = \frac{F}{C}$  $\frac{P}{Q} \in \mathbb{K}(X)$ . Les racines de P s'appellent les *zéros* de F et les racines de Q les pôles de F. Si  $P$  désigne l'ensemble des pôles de F, on peut définir la fonction rationnelle associée à F :

$$
\widetilde{F} : \left\{ \begin{array}{ccc} \mathbb{K} \setminus \mathcal{P} & \longrightarrow & \mathbb{K} \\ x & \mapsto & \frac{\widetilde{P}(x)}{\widetilde{Q}(x)} \end{array} \right.
$$

Remarque 225. Un pôle  $a \in \mathbb{K}$  de la fraction  $F = \frac{P}{Q}$ , est dit de multiplicité  $k \in \mathbb{N}$ , lorsque le scalaire a est un zéro de multiplicité  $k$  du polynôme  $Q$ .

DÉFINITION 21.4 : Dérivée d'une fraction rationnelle Soit une fraction rationnelle  $F = \frac{P}{C}$  $\frac{P}{Q} \in K(X)$ . On définit *formellement* la dérivée de cette fraction rationnelle par la formule  $F'=\frac{P'Q-PQ'}{Q^2}$  $\,Q^2$ 

Remarque 226. On associe la fonction rationnelle dérivée associée  $F' : \mathbb{K} \setminus \mathcal{P} \mapsto \mathbb{K}$ . Cette fonction dérivée coïncide avec la dérivée usuelle de la fonction  $\widetilde{F}$  lorsque  $\mathbb{K} = \mathbb{R}$ .

## 21.2.1 Décomposition en éléments simples d'une fraction rationnelle

PROPOSITION 21.3 : Partie entière d'une fraction rationnelle Soit une fraction rationnelle  $F = \frac{A}{B}$  $\frac{A}{B} \in \mathbb{K}(X)$ . Il existe un unique couple  $(E, \overline{F}) \in \mathbb{K}[X] \times \mathbb{K}(X)$  tel que  $\int F = E + \widehat{F}$  $\deg F < 0$ 

Le polynôme  $E$  est appelé la *partie entière* de la fraction  $F$ .

Remarque 227. Pour trouver la partie entière de F, on effectue la division euclidienne du polynôme A par le polynôme  $B: A = BE + R$  avec  $\deg R < \deg B$  et alors  $F = E + \frac{R}{R}$  $\frac{16}{B}$ .

PROPOSITION 21.4 : Partie polaire d'une fraction rationnelle Soit une fraction rationnelle  $F = \frac{A}{B}$  $\frac{d}{B} \in K(X)$  et un pôle  $a \in K$  de multiplicité  $k$ :  $B = (X - a)^k \widehat{B}$  avec  $\widehat{B}(a) \neq 0$ 

Il existe un unique couple  $(A_1, A_2) \in \mathbb{K}[X]^2$  de polynômes tels que

$$
F = \frac{A_1}{\hat{B}} + \frac{A_2}{(X - a)^k} \text{ et } \deg(A_2) < k
$$

La fraction rationnelle  $\frac{A_2}{\sqrt{X}}$  $\frac{1}{(X-a)^k}$  est appelée *partie polaire* de la fraction F relative au pôle a.

PROPOSITION  $21.5$ : Coefficient associé à un pôle simple Si une fraction rationnelle  $F = \frac{P}{Q}$  $\frac{1}{Q}$  est de degré < 0 avec  $Q(X) = (X - a)V(X)$ , où  $V(a) \neq 0$ , la partie polaire de la fraction F relativement au pôle simple  $a$  est de la forme  $\frac{\lambda}{X-a}$ :

$$
F = \frac{\lambda}{X - a} + \frac{U}{V}
$$
\n(21.1)

Pour trouver le scalaire  $\lambda$ , on peut:

– Multiplier (21.1) par  $(X - a)$ , puis faire  $x = a$  dans la fonction rationnelle associée. On trouve que :  $\lambda = \frac{P(a)}{V(a)}$  $V(a)$ .

– Utiliser la formule de Taylor pour Q, et obtenir  $\lambda = \frac{P(a)}{Q(a)}$  $\frac{1}{Q'(a)}$ . Cette formule est très utile lorsqu'il est difficile de trouver le quotient V du polynôme  $\overline{Q}$  par  $(X - a)$ .

## 21.2.2 Décomposition en éléments simples dans  $\mathbb{C}(X)$

THÉORÈME 21.6 : Décomposition dans  $\mathbb{C}(X)$ Soit une fraction rationnelle  $F = \frac{P}{Q}$  $\frac{P}{Q} \in \mathbb{C}(X)$ , avec la décomposition du polynôme  $Q$  en éléments irréductibles qui s'écrit:

$$
Q = (X - a_1)^{\alpha_1} \dots (X - a_n)^{\alpha_n}
$$

Alors la fraction  $F$  s'écrit de façon unique sous la forme

$$
F = E + \left(\frac{\lambda_{11}}{X - a_1} + \frac{\lambda_{12}}{(X - a_1)^2} + \dots + \frac{\lambda_{1\alpha_1}}{(X - a_1)^{\alpha_1}}\right) + \dots + \left(\frac{\lambda_{n1}}{X - a_n} + \frac{\lambda_{n2}}{(X - a_n)^2} + \dots + \frac{\lambda_{n\alpha_n}}{(X - a_n)^{\alpha_n}}\right)
$$

où la partie entière  $E \in \mathbb{C}[X]$  est un polynôme nul, ou de degré deg $(P)-\text{deg}(Q)$  et où les coefficient  $\lambda_{ij} \in \mathbb{C}$  sont complexes.

 $Exercise 21-3$ 

Décomposer les fractions rationnelles  $F(X) = \frac{X-4}{(X-1)(X-4)}$  $\frac{X-4}{(X-1)(X+1)X}$  et  $G(X) = \frac{1}{X^n}$ .  $\frac{1}{X^n-1}$  dans  $\mathbb{C}(X)$ .

#### Recherche des coefficients associés aux pôles multiples

On suppose que  $F(X) = \frac{F}{\epsilon}$  $\frac{1}{Q}$  avec deg  $F < 0$  et  $Q(X) = (X - a)^n V(X)$  avec  $(V(a) \neq 0)$ . La décomposition de  $F$  s'écrit alors

$$
F = \frac{\lambda_1}{(X-a)} + \frac{\lambda_2}{(X-a)^2} + \dots + \frac{\lambda_n}{(X-a)^n} + \frac{U(X)}{V(X)}
$$
(21.2)

.

- En multipliant (21.2) par  $(X − a)^n$  et en faisant  $x = a$ , on trouve  $\lambda_n$ ;
- Si *n* est petit, (*n* ≤ 2), on retranche  $\frac{\lambda_n}{(X a)^n}$  à *F*, et on recommence pour trouver  $\lambda_{n-1}$  etc;

– Si  $n \geq 3$ , on fait le changement de variables  $Y = X - a$ ,  $F(Y) = \frac{P_1(Y)}{Y^n V_1(Y)}$  $\frac{Y_1(Y_1)}{Y_1(Y_1)}$ , et on effectue une division selon les puissances croissantes (ou un  $DL(0,n-1)$ ) à l'ordre  $n-1$ :

$$
P_1 = V_1(a_0 + a_1Y + \dots + a_{n-1}Y^{n-1}) + R \text{ avec val}(R) \ge n
$$

On a alors:

$$
F(Y) = \frac{a_0}{Y^n} + \frac{a_1}{Y^{n-1}} + \dots + \frac{a_{n-1}}{Y} + \dots
$$

et on trouve les coefficients  $\lambda_1 = a_{n-1}, \lambda_2 = a_{n-2}, \ldots$ 

Exercice 21-4

Décomposer dans 
$$
\mathbb{C}(X)
$$
 la fraction rationnelle  $G(X) = \frac{X+1}{(X-1)^4X}$ 

Remarque 228. Trois astuces a` retenir pour obtenir des relations entre coefficients:

- multiplier par  $x^p$  et faire  $x \to +\infty$  (ou prendre la partie entière des fractions résultantes);
- $-$  Utiliser la parité éventuelle de la fraction;
- Donner une valeur particulière à  $x(x = 0)$ .

Exercice 21-5

Décomposer dans  $\mathbb{C}(X)$  la fraction rationnelle  $G(X) = \frac{X}{\sqrt{X^2}}$  $(X^2-1)^2$ .

#### 21.2.3 Décomposition en éléments simples dans  $\mathbb{R}(X)$

THÉORÈME 21.7 : Décomposition dans  $\mathbb{R}(X)$ Soit  $F = \frac{F}{C}$  $\frac{P}{Q} \in \mathbb{R}(X)$ , où la décomposition en facteurs irréductibles dans  $\mathbb{R}[X]$  du dénominateur s'écrit:

$$
Q = (X - a_1)^{\alpha_1} \dots (X - a_n)^{\alpha_n} (X^2 + b_1 X + c_1)^{\beta_1} \dots (X^2 + b_p X + c_p)^{\alpha_p}
$$

Alors la fraction  $F$  s'écrit de façon unique:

$$
F = E + \left[ \left( \frac{\lambda_{11}}{X - a_1} + \frac{\lambda_{12}}{(X - a_1)^2} + \dots + \frac{\lambda_{1\alpha_1}}{(X - a_1)^{\alpha_1}} \right) + \dots + \right. \\
\left. + \left( \frac{\lambda_{n1}}{X - a_n} + \frac{\lambda_{n2}}{(X - a_n)^2} + \dots + \frac{\lambda_{n\alpha_n}}{(X - a_n)^{\alpha_n}} \right) \right] + \\
+ \left[ \left( \frac{\mu_{11}X + \delta_{11}}{X^2 + b_1X + c_1} + \frac{\mu_{12}X + \delta_{12}}{(X^2 + b_1X + c_1)^2} + \dots + \frac{\mu_{1\beta_1}X + \delta_{1\beta_1}}{(X^2 + b_1X + c_1)^{\beta_1}} \right) + \dots + \left. \left( \frac{\mu_{p1}X + \delta_{p1}}{X^2 + b_pX + c_p} + \frac{\mu_{p2}X + \delta_{p2}}{(X^2 + b_pX + c_p)^2} + \dots + \frac{\mu_{p\beta_p}X + \delta_{p\beta_p}}{(X^2 + b_pX + c_p)^{\beta_p}} \right) \right]
$$

où la partie entière  $E \in \mathbb{R}[X]$  est un polynôme nul ou de degré deg  $P -$ deg Q, et tous les  $\lambda_{ij}$ ,  $\mu_{ij}$ ,  $\delta_{ij}$ sont des réels.

Le premier groupe est formé d'éléments simples de première espèce et le second groupe d'éléments simples de seconde espèce.

- $-$  La recherche de la partie entière et des coefficients des éléments simples de première espèce se fait comme précédemment;
- On peut utiliser une décomposition dans  $\mathbb{C}(X)$  et regrouper les éléments simples correspondant aux pôles conjugués pour obtenir les éléments simples de seconde espèce;

– Si  $X^2 + pX + q = (X - a)(X - \overline{a})$ , on peut multiplier la décomposition par  $(X^2 + pX + q)^k$  et faire  $x = a$ , puis  $x = \overline{a}$ :

 $\frac{1}{X^{2n}-1}$ ,  $G(X) = \frac{1}{(X^2+X)}$ 

 $\frac{1}{(X^2+X+1)^2}$  et  $H(X) =$ 

 $-$  Utiliser les remarques précédentes pour trouver des relations entre coefficients.

Exercice 21-6 Décomposer dans  $\mathbb{R}(X)$  les fractions rationnelles  $F(X) = \frac{1}{X^{2n}}$ 

$$
\frac{X}{(X^2+1)^2(X-1)^2}.
$$

 $Exercise 21-7$ 

Utiliser la décomposition de la fraction  $F(X) = \frac{1}{X(X+1)(X+2)}$  pour trouver la limite de la suite de terme général

$$
S_n = \sum_{k=1}^n \frac{1}{k(k+1)(k+2)}
$$

 $Exercise 21-8$ 

Soit f la fonction arctan. Décomposer  $f'(x)$  dans  $\mathbb{C}(X)$ , puis utiliser cette décomposition pour calculer explicitement  $f^{(n)}(x)$ . En déduire les zéros de  $f^{(n)}$ .

#### Exercice 21-9

Soit un polynôme  $P$  de degré  $n$  à coefficients réels n'admettant que des racines simples.

- a. Décomposer en éléments simples la fraction rationnelle  $F = \frac{P'}{P}$  $\frac{1}{P}$ .
- b. En déduire que  $\forall x \in \mathbb{R}, P''(x)P(x) \leq P'(x)^2$ .

#### 21.2.4 Primitives de fractions rationnelles.

Pour calculer une primitive d'une fraction rationnelle, on la décompose en éléments simples dans  $\mathbb{R}(X)$ . La partie entière et les éléments simples de première espèce se primitivent immédiatement. Pour primitiver un élément simple de deuxième espèce:  $\int \frac{ax+b}{(x^2+px+q)^n} dx$ ,

– Faire apparaître en haut la dérivée de  $x^2 + px + q$ , et la partie en x se primitive en ln ou en une fraction;

- On se ramène à primitiver  $\int \frac{1}{(x^2 + px + q)^n}$ . Pour cela, on réduit le trinôme sous forme canonique et on effectue les changements de variables appropriés;
- Pour calculer  $I_n = \int \frac{\mathrm{d}x}{(x^2 + x^2)^n}$  $\frac{d^{(n)}(x^2 + a^2)^n}{(x^2 + a^2)^n}$ , on intègre  $\boxed{I_{n-1}}$  par parties. On obtient une relation entre  $I_n$  et  $I_{n-1}$ .

Par exemple, pour calculer  $\int \frac{dx}{(x^2+1)^2}$ , on intègre par parties arctan  $x = \int \frac{dx}{x^2+1}$  $\frac{d}{x^2+1}$ .

Exercice 21-10<br>Calculer  $\int \frac{dx}{(x^2 + x + 1)^2}$ Exercice 21-11<br>Calculer  $\int \frac{dx}{x^3(x^2+1)}$ Exercice 21-12<br>Calculer  $\int \frac{dx}{x^3 + 1}$ Exercice 21-13<br>Calculer  $\int \frac{dx}{x(x^6-1)}$ 

## 21.2.5 Primitives rationnelles en sin , cos

On s'intéresse aux primitives de la forme  $\left| \int F(\sin x, \cos x) \,dx \right|$  où F est une fraction rationnelle dans les deux arguments.

1.  $\int P(\sin x, \cos x) dx$ , où P est un polynôme dans les deux variables.

On se ramène au calcul de  $\int \sin^p x \cos^q x \, dx$ .

- Si p est impair:  $\int \sin^{2k} x \cos^q x \sin x \, dx$ , faire le changement de variables  $y = \cos x$ ;
- Si q est impair: faire le changement de variables  $y = \sin x$ ;
- Si  $p$  et  $q$  sont pairs, on linéarise (cf règles de Bioche).

 $Exercise 21-14$ Calculer  $\int \sin^2 x \cos^3 x \, dx$ .

2. Règles de Bioche pour calculer  $\int F(\sin x, \cos x) dx$ :

On étudie l'élément différentiel  $\omega(x) = F(\sin x, \cos x) dx$ .

- Si  $ω(x)$  est invariant par la transformation  $x \mapsto -x$ , on pose  $t = \cos x$ ;
- Si  $\omega(x)$  est invariant par la transformation  $x \mapsto \pi x$ , on pose  $t = \sin x$ ;
- Si  $\omega(x)$  est invariant par la transformation  $x \mapsto \pi + x$ , on pose  $t = \tan x$ ;
- Si aucune transformation de marche, on pose  $t = \tan \frac{x}{2}$ .

 $\blacksquare$  Exercice 21-15 Calculer  $\int \frac{\sin x}{1 + \cos^2 x}$  $\mathrm{d}x,$  $\int \frac{\mathrm{d}x}{\mathrm{d}x}$  $1 + \sin^2 x$ ,  $\int \frac{\cos^3 x + \cos^5 x}{\cos^5 x}$  $\frac{\cos^3 x + \cos^5 x}{\sin^2 x + \sin^4 x} dx, \int \frac{\mathrm{d}x}{2 + \cos^5 x}$  $2 + \cos x$ .

## 21.2.6 Primitives rationnelles en sh , ch

On veut calculer des primitives de la forme  $\int \int F(\sin x, \cot x) dx$  où F est une fraction rationnelle dans les deux variables. On a l'analogie des règles de Bioche :

On étudie l'élément différentiel  $\omega(x) = F(\sin x, \cos x) dx$  (en remplaçant les fonctions hyperboliques par les fonctions trigonométriques associées).

- Si  $ω(x)$  est invariant par la transformation  $x \mapsto -x$ , on pose  $t =$ ch x :
- Si  $\omega(x)$  est invariant par la transformation  $x \mapsto \pi x$ , on pose  $t = \text{sh } x$ ;
- Si  $\omega(x)$  est invariant par la transformation  $x \mapsto \pi + x$ , on pose  $t = \text{th } x$ ;
- Si aucune transformation ne marche, on pose  $t =$  th $\frac{x}{2}$  ou alors  $t = e^x$ .

Exercice 21-16 Calculer  $\int \frac{\mathrm{d}x}{\mathrm{ch}^2 x \mathrm{sh}^2}$  $\boldsymbol{x}$ ,  $\int \frac{\sin^3 x}{x}$  $\frac{\sin^2 x}{\cosh x(2 + \sin^2 x)} dx$ ,  $\int \ln^3 x dx$ ,  $\int_0^{\ln 2}$  $dx$  $5 \sin x - 4 \cosh x$ 

## 21.2.7 Primitives avec des racines.

Il y en a de deux sortes qu'on sait traiter  $(F(\lambda,\mu))$  est une fraction rationnelle dans les deux arguments).

- 
$$
\int F(x, \sqrt[n]{\frac{ax+b}{cx+d}}
$$
Poser  $y = \sqrt[n]{\frac{ax+b}{cx+d}}$ .  
-  $\boxed{\int F(x, \sqrt{ax^2 + bx + c)}$ : réduire le trinôme et poser y un sin, un ch ou un sh pour faire disparàtre la racine.

Exercice 21-17 Calculer  $\int \sqrt{\frac{2}{\sqrt{2}}}$  $1 + x$  $1-x$  $dx$  $\boldsymbol{x}$ 

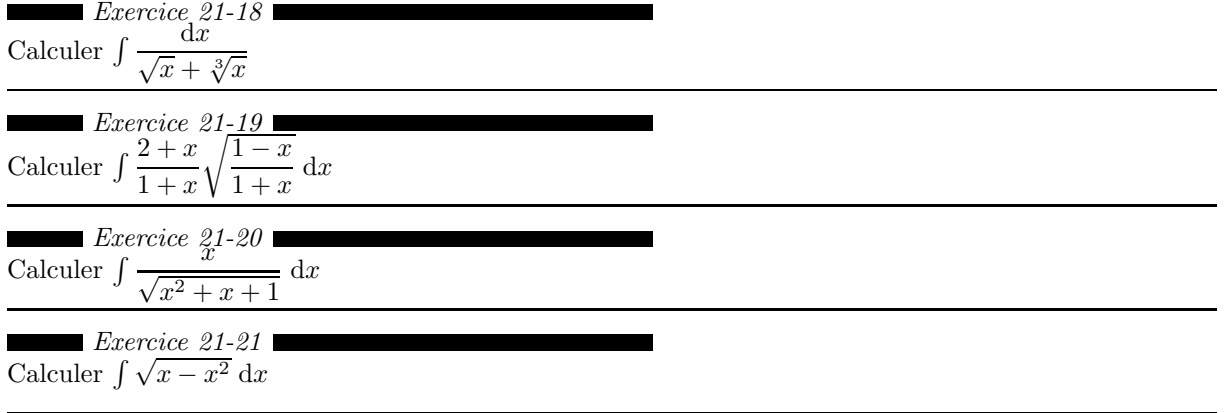

Remarque 229. Une astuce qui simplifie considérablement les calculs: pour calculer une primitive de

$$
\int \sqrt{x^2 + px + q} \, dx
$$

commencer par réduire le trinôme pour se ramener à calculer

$$
F = \int \sqrt{x^2 + a^2} \, \mathrm{d}x
$$

L'idée consiste à faire passer la racine au dénominateur en intégrant par parties, car la primitive suivante est connue :

$$
G = \int \frac{\mathrm{d}x}{\sqrt{x^2 + a^2}} = \mathrm{argsh}(x/a)
$$

 $Exercise 21-22$ Calculer  $\int \sqrt{x^2 + x + 1} \, dx$ .